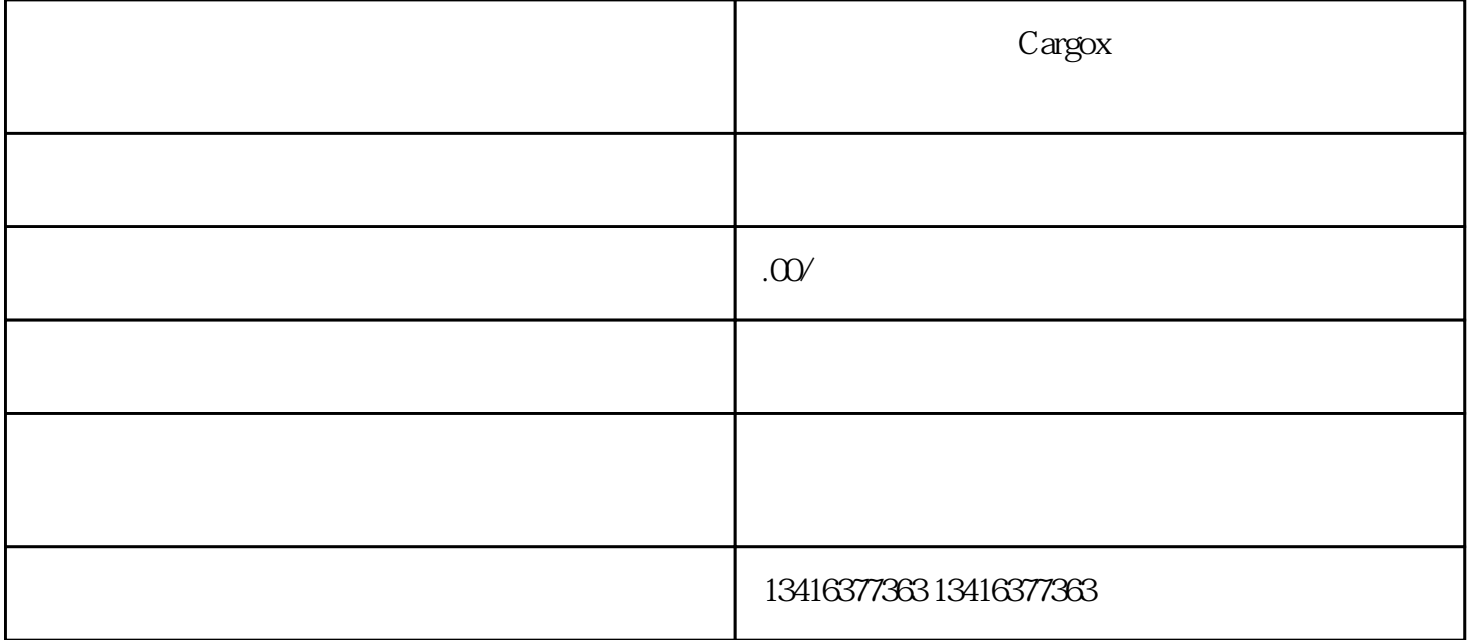

CARGOX

CARGOX

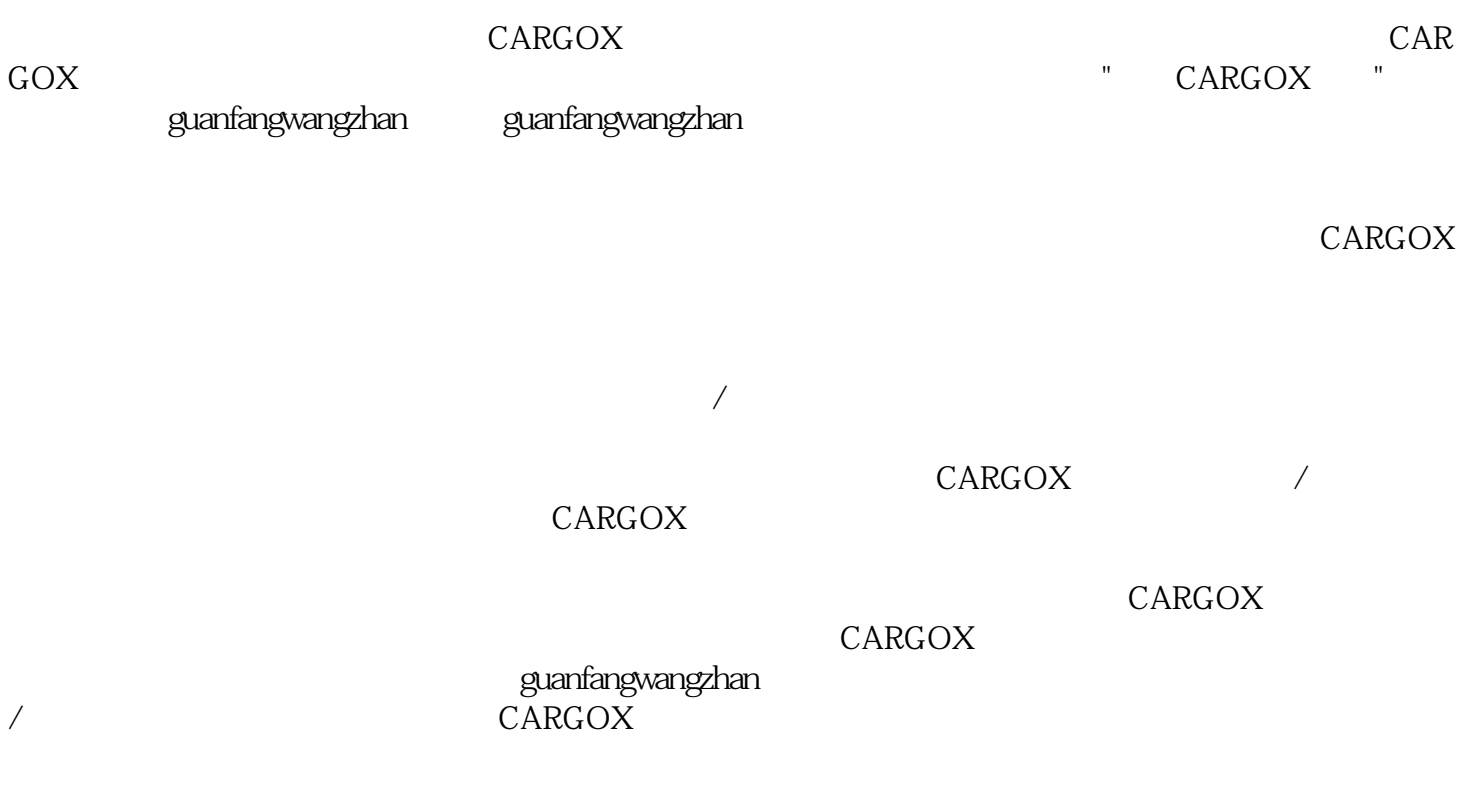